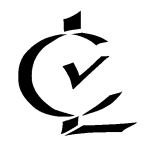

**Carl-von-Linde-Gymnasium Kempten**

Haubensteigweg 10, 87439 Kempten/Allgäu Tel: 0831 / 7458-2500 Fax: 0831 / 7458- 2503 E-Mail: info@cvl-kempten.de Homepage[: www.cvl-kempten.](http://www.cvl-kempten/)de

# **Nutzungsordnung für Schülerinnen und Schüler für die Verwendung von Microsoft Office 365 Education am Carl-von-Linde-Gymnasium Kempten**

## **1. Worum handelt es sich?**

Das Carl-von-Linde-Gymnasium stellt für das gemeinsame Arbeiten und Lernen im Unterricht und zu Hause Microsoft Office 365 zur Verfügung. Nachfolgende Regelungen stecken den Rahmen für eine verantwortungsvolle Nutzung von Microsoft Office 365 ab.

Mit der Nutzung von Microsoft Office 365 verpflichtest du dich, diese Regelungen einzuhalten.

## **2. Was beinhaltet Microsoft Office 365?**

Mit den Diensten, Programmen und Apps kannst du mit Lehrkräften und anderen Schülerinnen und Schülern im Unterricht zusammenarbeiten. Die Programme, Dienste und Apps kannst du auch zu Hause zum Lernen und Arbeiten für die Schule verwenden.

Du erhältst:

- Microsoft Professional Plus für die Installation auf insgesamt 15 privaten Geräten (5 Desktop PCs bzw. Laptops / 5 Tablets / 5 Smartphones)
- einen Benutzernamen und ein selbstgewähltes Passwort, mit denen du dich bei Microsoft 365 anmelden kannst.
- 1 TB Online-Speicher in der OneDrive-Cloud. Dateien (z.B. Word-Dokumente, Präsentationen) dürfen zum Hochladen nicht größer als 50 MB sein.

## **3. Wie lange darf ich Microsoft Office 365 verwenden?**

Du darfst Microsoft Office 365 so lange verwenden, wie du an der Schule angemeldet bist. Wenn die die Schule verlässt oder Microsoft Office 365 nicht mehr benutzen möchtest, wird dein Benutzerkonto nach spätestens 4 Wochen gelöscht. Dann kannst du keine Dienste, Programme und Apps mehr benutzen. Das Sichern Ihrer Dateien und Daten liegt in deiner eigenen Verantwortung.

## **4. An welche Regeln muss ich mich halten?**

- a) Du bist verpflichtet, dich bei der Nutzung von Microsoft Office 365 an das geltende Recht zu halten. Nimm keine unrechtmäßigen Handlungen vor.
- b) Verletze keine Rechte anderer und halte dich an die Regeln des Urheberrechts. Fremde Inhalte (Texte, Fotos, Videos, Lieder, Audio und andere Materialien) darfst du nicht ohne Genehmigung der Urheber in Microsoft Office 365 speichern. Dazu gehören auch eingescannte oder abfotografierte Texte und Bilder.
- c) Unterlasse es, unangemessene Inhalte oder anderes Material (das z. B. Nacktdarstellungen, Brutalität, Pornografie, anstößige Sprache, Gewaltdarstellungen oder kriminelle Handlungen zum Inhalt hat) zu veröffentlichen oder über die Dienste zu teilen.
- d) Die Verbreitung und das Versenden von belästigenden, beleidigenden oder bedrohenden Inhalten sind verboten.
- e) Unterlasse Handlungen, durch die Kinder ausgenutzt werden, ihnen Schaden zugefügt oder angedroht wird.
- f) Unterlasse Handlungen, die betrügerisch, falsch oder irreführend sind (z. B. sich als jemand anderes ausgeben oder versuchen die Dienste zu manipulieren).
- g) Unterlasse es, wissentlich Beschränkungen des Zugriffs auf bzw. der Verfügbarkeit der Programme und Apps zu umgehen.
- h) Unterlasse Handlungen, die dir oder anderen Schaden zufügen (z. B. das Übertragen von Viren, das Belästigen anderer, das Posten terroristischer Inhalte, Hassreden oder Aufrufe zur Gewalt gegen andere).
- i) Unterlasse Handlungen, die die Privatsphäre von anderen verletzen.
- j) Helfe niemandem bei einem Verstoß gegen diese Regeln.

#### **5. Was passiert, wenn ich mich nicht an die Regeln halte?**

Bei Regelverstößen kann die Schulleitung deinen Zugang zu Microsoft Office 365 sperren. Die Schulleitung behält sich vor, weitere Ordnungsmaßnahmen gegen dich zu verhängen.

#### **6. Wie ist es mit um Schutz und Sicherheit meiner (personenbezogenen) Daten bestellt?**

- a) Das Carl-von-Linde-Gymnasium hat mit Microsoft einen Vertrag geschlossen, welcher gewährleistet, dass deine personenbezogenen Daten nur nach den Vertragsbestimmungen verarbeitet werden dürfen. Microsoft verpflichtet sich, deine personenbezogenen Daten nicht zur Erstellung von weiteren Profilen, zur Anzeige von Werbung oder Marketingzwecke zu nutzen.
- b) Je weniger persönliche Daten du von dir herausgibst und je verantwortungsvoller du handelst, desto besser kannst du zum Schutz und zur Sicherheit deiner personenbezogenen Daten beitragen.
- c) Respektiere das Recht anderer Personen an der Schule auf deren informationelle Selbstbestimmung.
- d) Personenbezogene Daten (z.B. Lebensläufe, Klassenfotos, Filme, etc.) gehören grundsätzlich nicht in die Microsoft Cloud, weder die eigenen noch die von anderen.
- e) Im Rahmen des Unterrichts kann es vorkommen, dass personenbezogene Daten entstehen. Bei deinen personenbezogenen Daten und bei denen von anderen hast du dafür zu sorgen, dass Sicherheit und Schutz von personenbezogenen Daten nicht durch leichtsinniges, fahrlässiges oder vorsätzliches Handeln gefährdet werden.
- f) Daher sind solche Daten nur in Ausnahmefällen (Genehmigung der Lehrkraft) und nach dem Prinzip der Datenminimierung und -sparsamkeit sowie in verschlüsselter Form abzuspeichern. Frage deine Lehrkraft oder den schulischen Administrator, wie man hierbei vorgeht.
- g) Wenn du weitere Fragen hast, wende dich bitte an die Schulleitung.

### **7. Was muss ich bezüglich meiner Zugangsdaten beachten?**

- a) Du bist verpflichtet, die eigenen Zugangsdaten zum persönlichen Microsoft Office 365 Konto geheim zu halten und sie nicht an andere Personen weiterzugegeben.
- b) Sollten die eigenen Zugangsdaten durch ein Versehen anderen Personen bekannt geworden sein, bist du verpflichtet, sofort Maßnahmen zum Schutz des eigenen Zugangs zu ergreifen. Falls noch möglich, sind Zugangspasswörter zu ändern. Ist dieses nicht möglich, ist der schulische Administrator zu informieren.
- c) Solltest du in Kenntnis fremder Zugangsdaten gelangen, so ist es dir untersagt, dir damit Zugang zum fremden Benutzerkonto zu verschaffen. Du bist jedoch verpflichtet, den Eigentümer der Zugangsdaten oder einen schulischen Administrator zu informieren.
- d) Nach Ende der Unterrichtsstunde oder der Arbeitssitzung an einem Rechner bzw. Mobilgerät meldest du dich von Microsoft Office 365 ab (ausloggen).

## **8. Können meine Aktivitäten bei Microsoft 365 überwacht oder kontrolliert werden?**

- Wenn du Dienste, Programme und Apps verwendest, werden deine Aktivitäten automatisch erfasst und gespeichert. Man bezeichnet dieses Protokollieren als "Loggen". Die Protokolldaten dürfen nur bearbeitet werden, wenn dies für das Funktionieren des Systems notwendig ist.
- Sollte der Verdacht eines Missbrauchs der Dienste durch Benutzer vorliegen, können Protokolldaten stichprobenweise unter Hinzuziehung der örtlichen Datenschutzbeauftragten ausgewertet werden. Die Betroffenen werden entsprechend informiert.

#### **9. Bin ich verpflichtet Microsoft Office 365 zu verwenden?**

Du kannst Microsoft Office 365 freiwillig nutzen. Wenn du mit Microsoft Office 365 arbeiten möchtest, müsst du aber mit einer schriftlichen Einwilligungserklärung in die Verarbeitung deiner personenbezogenen Daten einwilligen. Den Vordruck für die Einwilligungserklärung erhältst du von der Schule. Wenn du minderjährig bist, müssen deine Erziehungsberechtigten die Einwilligungserklärung unterschreiben.